# ORDENAÇÃO DE ARQUIVOS <sup>Vanessa Braganholo</sup>

Estruturas de Dados e Seus Algoritmos

# BUSCA EM ARQUIVO BINÁRIO

Suponha que um banco mantém seus funcionários em um arquivo (mais de 10000 funcionários)

O banco deseja dar um aumento para o funcionário de código 305

Como encontrar o funcionário no arquivo?

### ALTERNATIVA 1 – BUSCA SEQUENCIAL

Ler arquivo do início até encontrar o funcionário

- Muito custoso
- No pior caso (funcionário não existe ou é o último), lê o arquivo inteiro

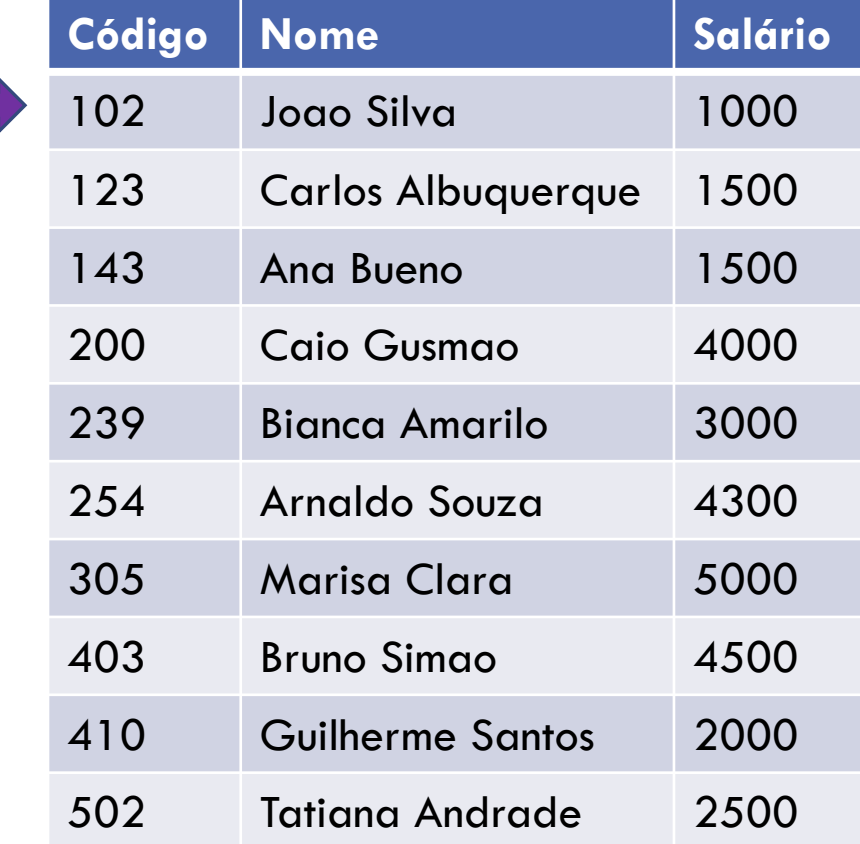

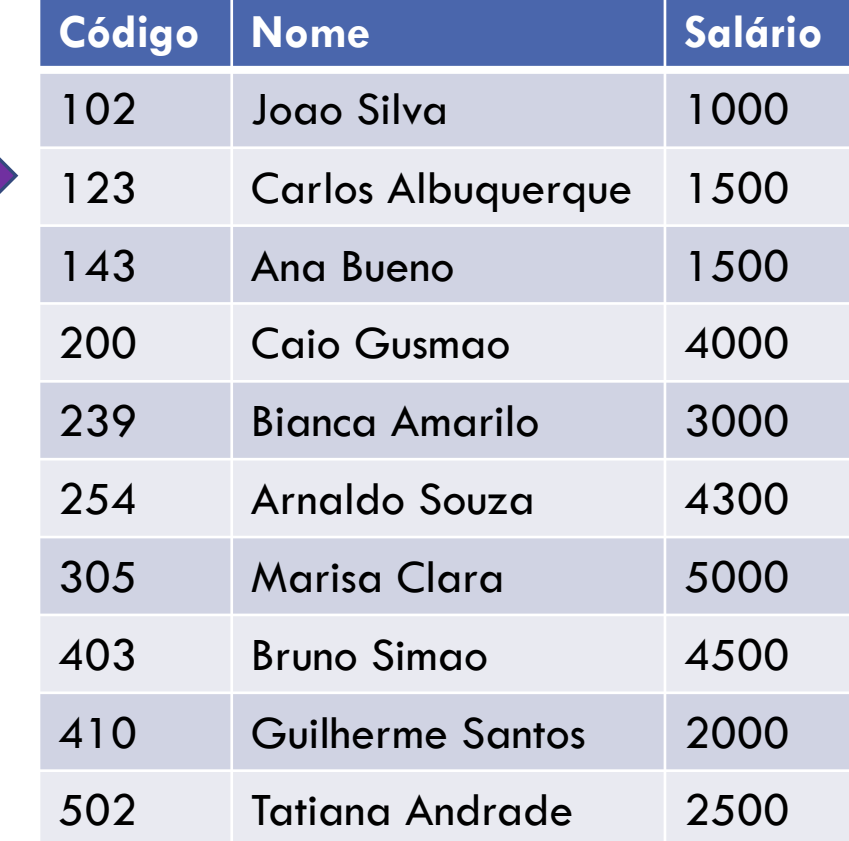

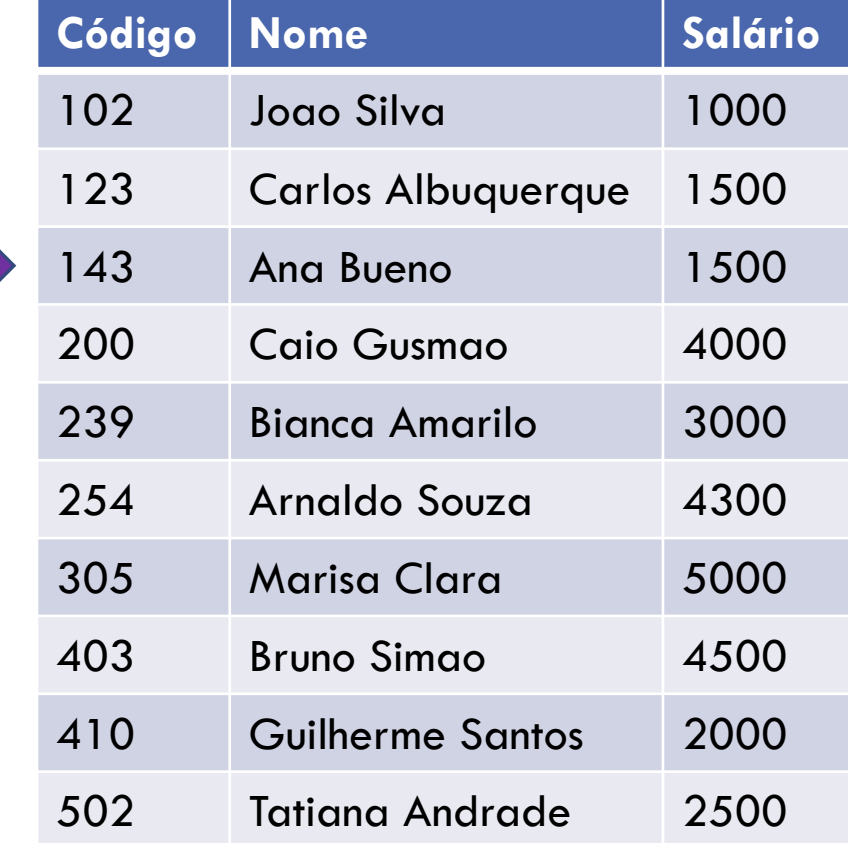

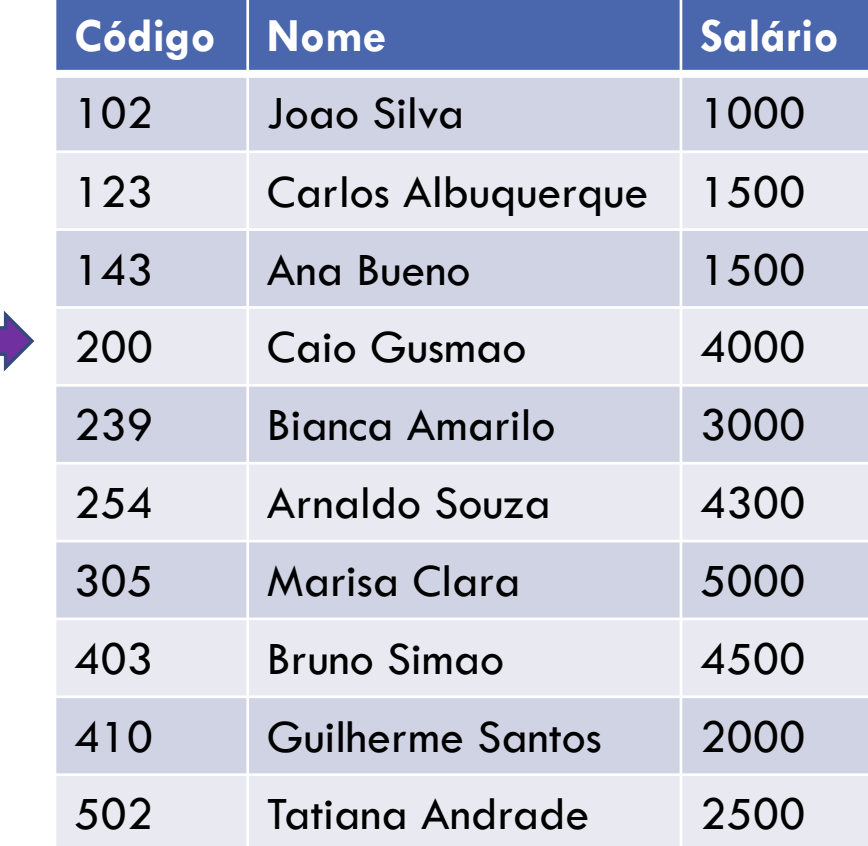

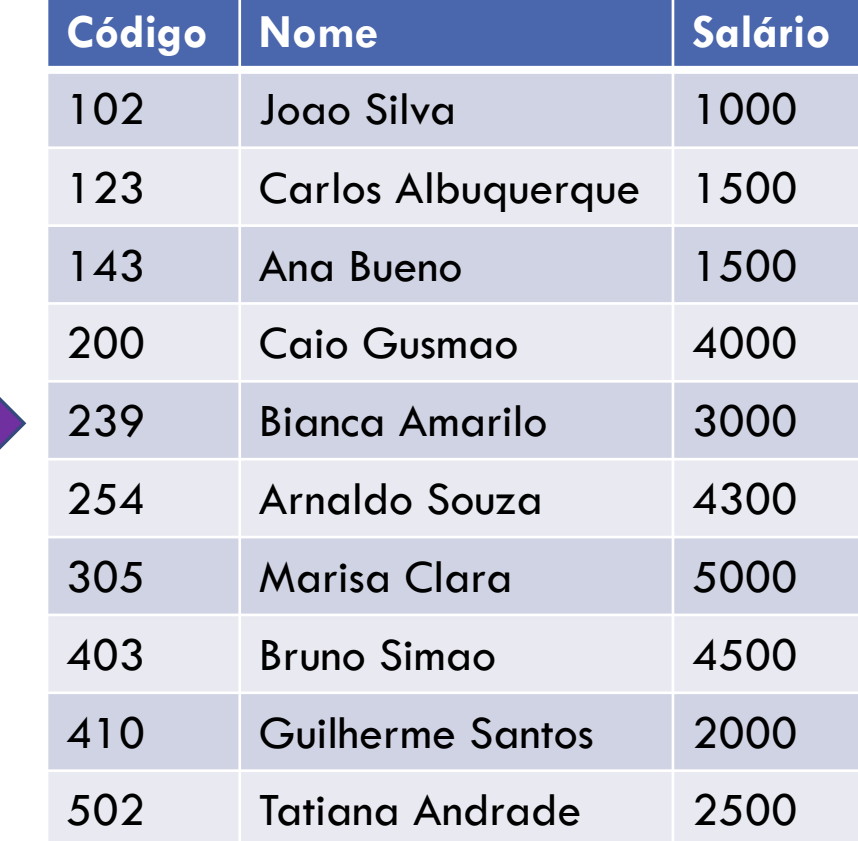

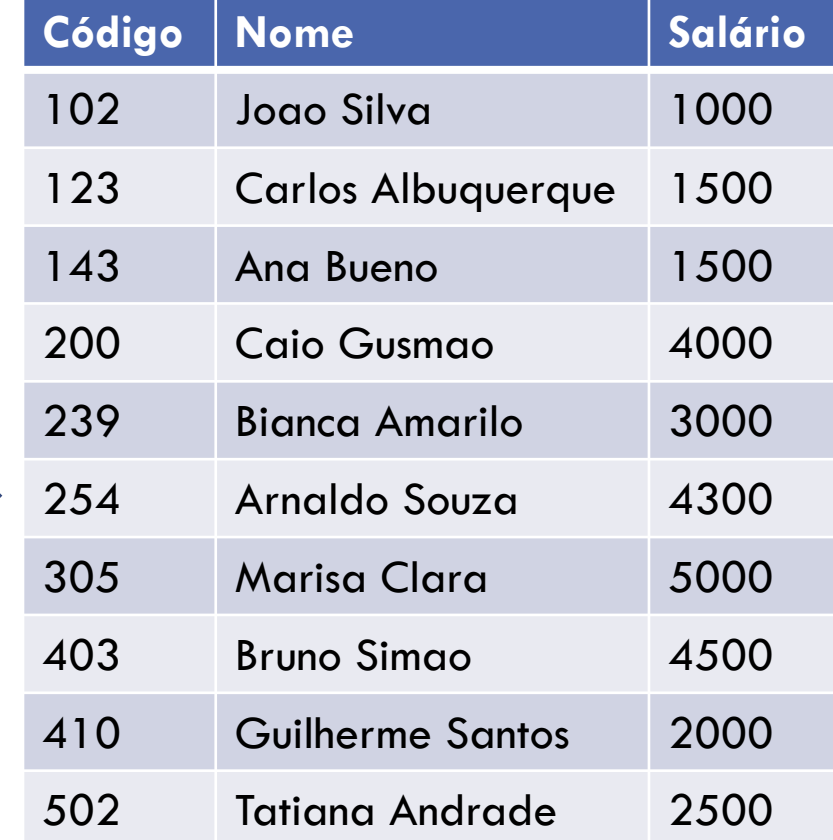

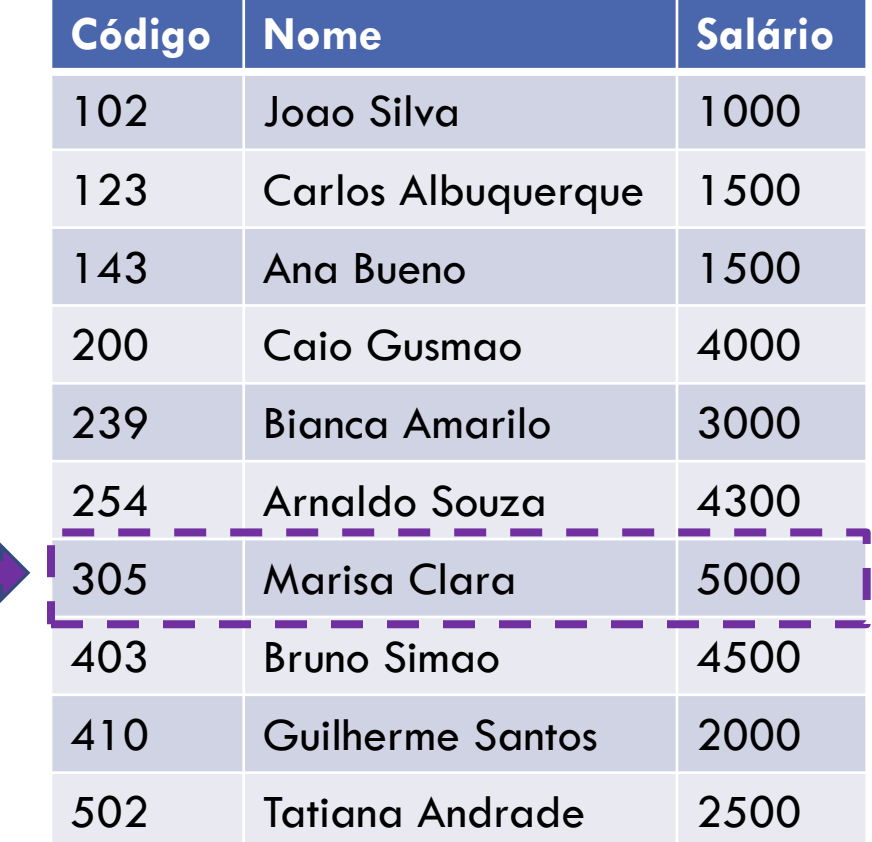

### ALTERNATIVA 2

Se arquivo está ordenado, faz **busca binária**

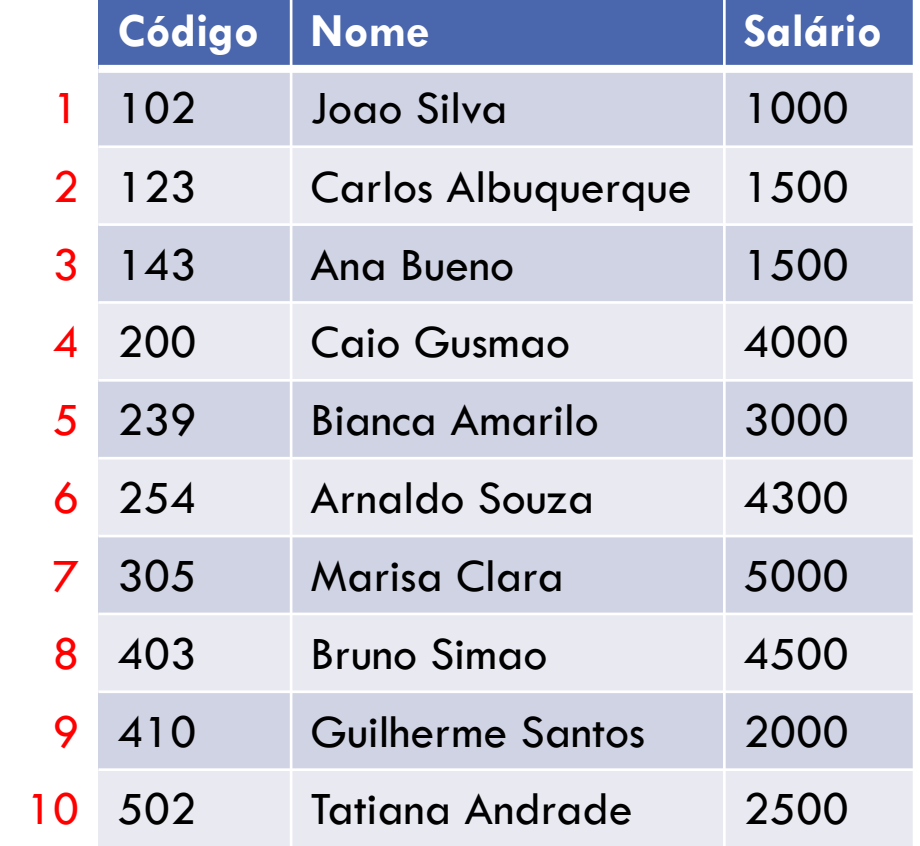

Lê registro do meio e compara chave buscada com a chave do registro lido

$$
início = 1
$$
  
 
$$
fim = 10
$$
  
meio = 
$$
trunc((inicio + fim)/2) = 5
$$
  
305 > 239

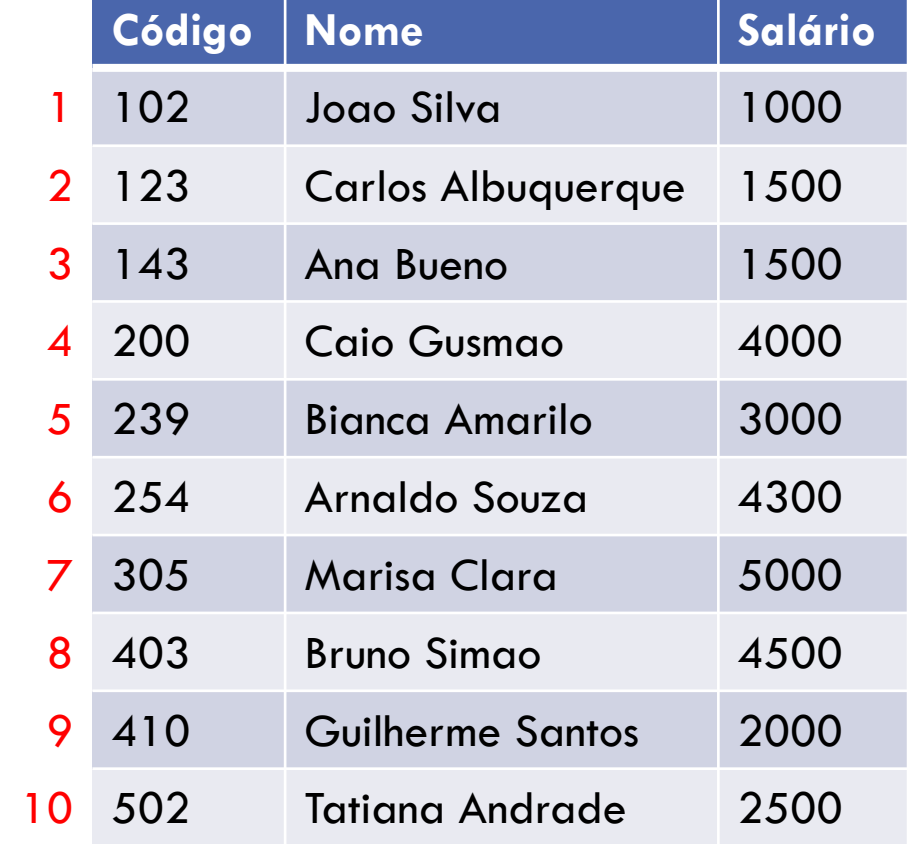

Repete procedimento na metade do arquivo correspondente (se chave menor, na metade de cima, se chave maior, na metade de baixo)

$$
início = meio + 1
$$

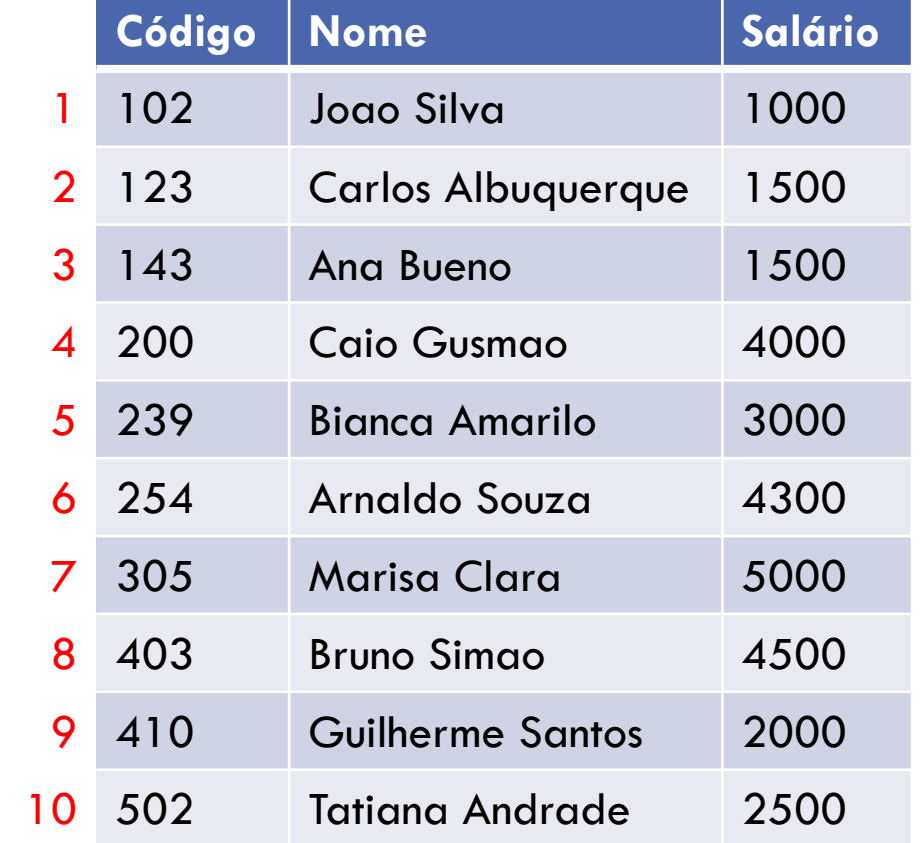

Lê registro do meio e compara chave buscada com a chave do registro lido

$$
início = 6
$$
  
 
$$
fim = 10
$$
  
meio = 
$$
trunc((inicio + fim)/2) = 8
$$
  
305 < 403

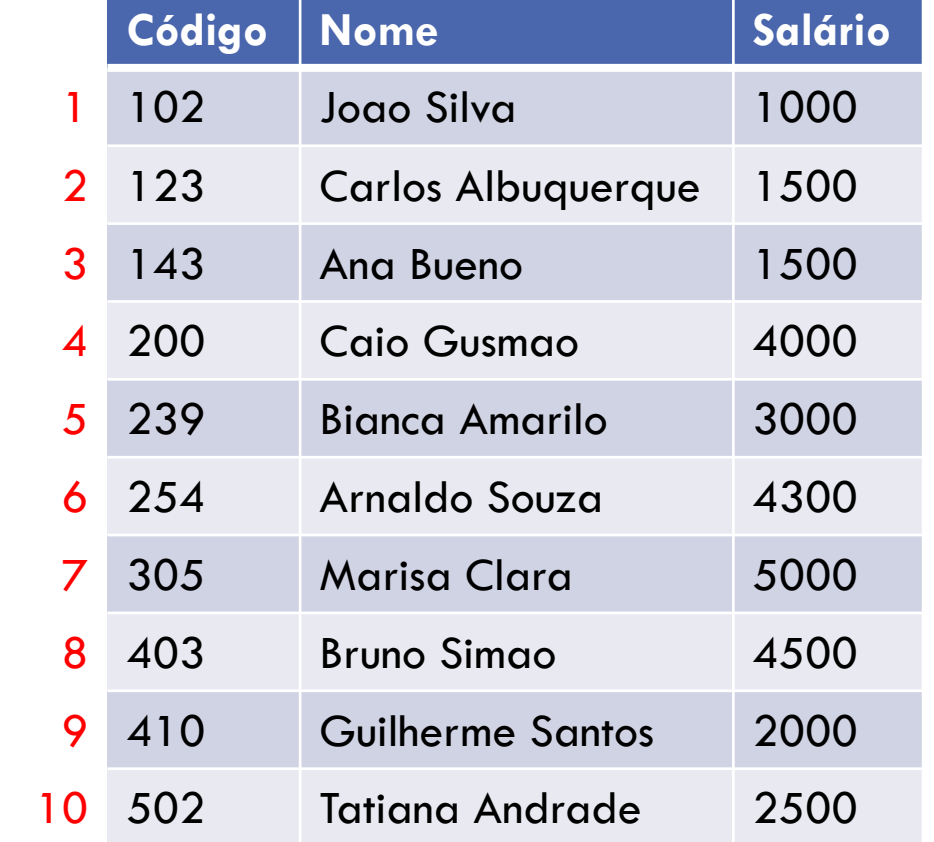

Repete procedimento na metade do arquivo correspondente (se chave menor, na metade de cima, se chave maior, na metade de baixo)

$$
fim = meio - 1
$$

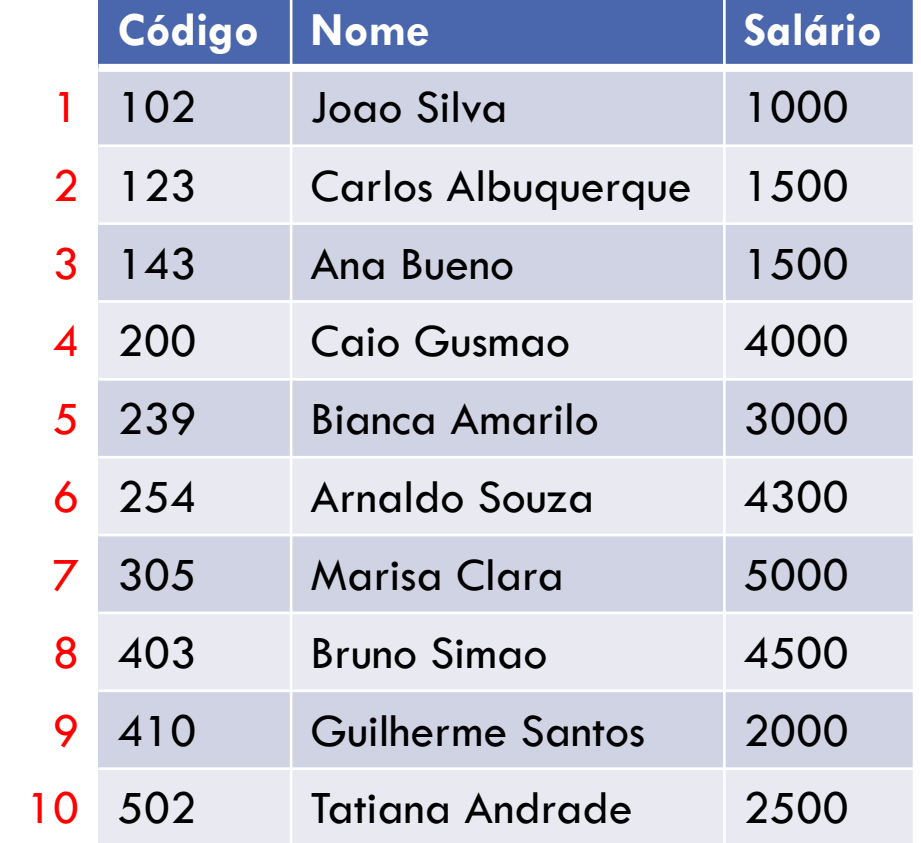

Lê registro do meio e compara chave buscada com a chave do registro lido

$$
início = 6
$$
  
 
$$
fim = 7
$$
  
meio = 
$$
trunc((inicio + fim)/2) = 6
$$
  
305 > 254

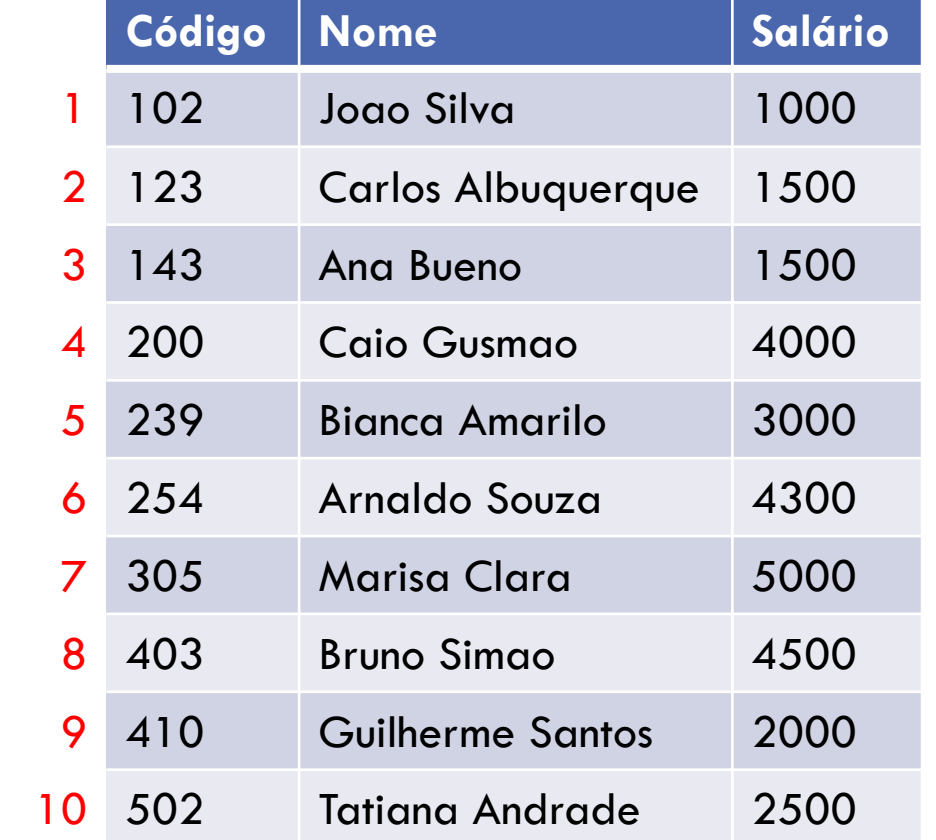

Repete procedimento na metade do arquivo correspondente (se chave menor, na metade de cima, se chave maior, na metade de baixo)

$$
inicio = meio + 1
$$

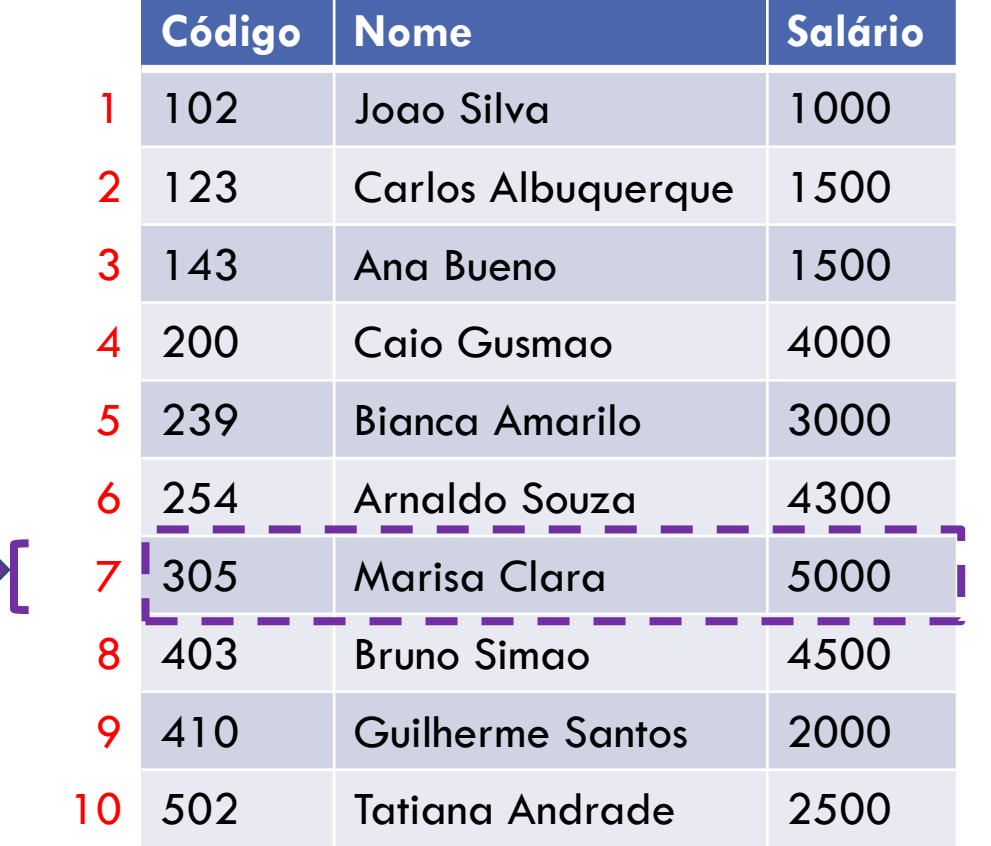

Lê registro do meio e compara chave buscada com a chave do registro lido

$$
início = 7
$$
  
 
$$
fim = 7
$$
  
 
$$
meio = trunc((inicio + fim)/2) = 7
$$
  
 
$$
305 = 305
$$

# BUSCA BINÁRIA – DETALHES

Exige que se saiba o **endereço** de um determinado registro, para que seja possível fazer o **seek** no arquivo para aquele endereço

Usar cálculo de endereço visto anteriormente

Exige que se saiba quantos registros o arquivo possui

Usar função **tamanho\_arquivo** vista anteriormente

# COMPARAÇÃO

Na busca sequencial, para esse exemplo, foram lidos 7 registros até encontrar o funcionário desejado

Na busca binária, foram lidos apenas 4 registros

Assumindo que o arquivo tem **n** registros:

- Complexidade da busca sequencial: **O(n)**
- Complexidade da busca binária: **O(log n)**

# **EXERCÍCIO**

Dado um arquivo de funcionários, ordenado, implementar uma função que faz busca binária no arquivo

```
/* cod é a chave buscada
  * *arq é o ponteiro para o arquivo
  * tam é o número de registros do arquivo
  \star/TFunc *busca_binaria(int cod, FILE *arq, int tam)
```
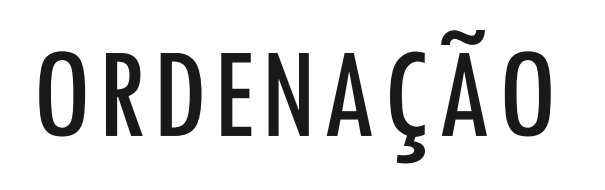

# ORDENAÇÃO

Busca binária exige que arquivo esteja ordenado

Como ordenar um arquivo?

# MÉTODOS DE ORDENAÇÃO DE ARQUIVOS

Vários métodos podem ser aplicados

Possível solução:

métodos de ordenação em memória

1. Ler arquivo e armazenar os dados num array em memória

2. Ordenar o array

3. Gravar novo arquivo com os dados ordenados

# CONVENÇÃO

Os algoritmos que veremos assumem que todas as chaves do arquivo estão num vetor A

Na prática isso será algo como A[i].chave

# ORDENAÇÃO POR INSERÇÃO

#### **Insertion Sort**

Nome do método se deve ao fato de que no i-ésimo passo ele insere o i-ésimo elemento A[i] na posição correta entre A[1], A[2], …, A[i-1] **que já foram previamente ordenados**

- 1. Assume que o primeiro valor já está ordenado
- 2. Pega o próximo valor, compara com os anteriores até descobrir em que posição ele deveria estar
- 3. Abre espaço no vetor para encaixar o valor na posição correta
- 4. Encaixa o valor na posição correta
- 5. Se vetor ainda não terminou, volta para o passo 2

- 1. Assume que o primeiro valor já está ordenado
- **2. Pega o próximo valor, compara com os anteriores até descobrir em que posição ele deveria estar**
- 3. Abre espaço no vetor para encaixar o valor na posição correta
- 4. Encaixa o valor na posição correta
- 5. Se vetor ainda não terminou, volta para o passo 2

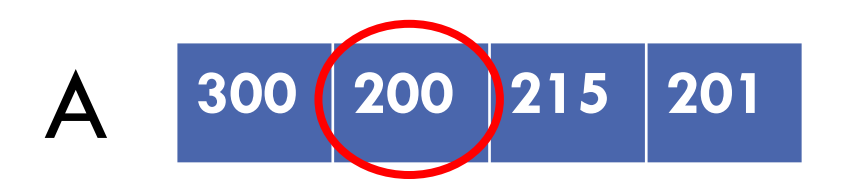

- 1. Assume que o primeiro valor já está ordenado
- 2. Pega o próximo valor, compara com os anteriores até descobrir em que posição ele deveria estar
- **3. Abre espaço no vetor para encaixar o valor na posição correta**
- 4. Encaixa o valor na posição correta
- 5. Se vetor ainda não terminou, volta para o passo 2

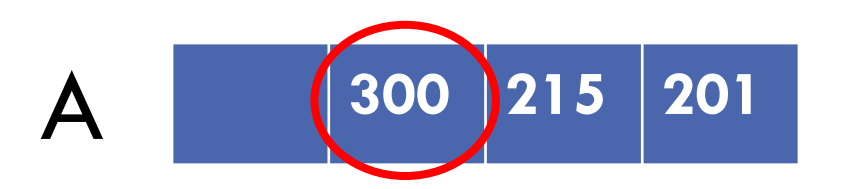

- 1. Assume que o primeiro valor já está ordenado
- 2. Pega o próximo valor, compara com os anteriores até descobrir em que posição ele deveria estar
- 3. Abre espaço no vetor para encaixar o valor na posição correta
- **4. Encaixa o valor na posição correta**
- 5. Se vetor ainda não terminou, volta para o passo 2

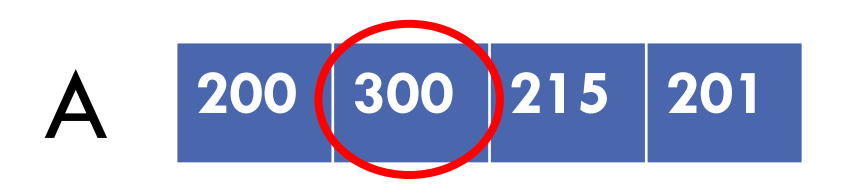

- 1. Assume que o primeiro valor já está ordenado
- **2. Pega o próximo valor, compara com os anteriores até descobrir em que posição ele deveria estar**
- 3. Abre espaço no vetor para encaixar o valor na posição correta
- 4. Encaixa o valor na posição correta
- 5. Se vetor ainda não terminou, volta para o passo 2

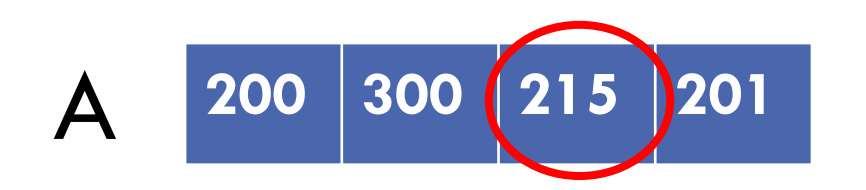

- 1. Assume que o primeiro valor já está ordenado
- 2. Pega o próximo valor, compara com os anteriores até descobrir em que posição ele deveria estar
- **3. Abre espaço no vetor para encaixar o valor na posição correta**
- 4. Encaixa o valor na posição correta
- 5. Se vetor ainda não terminou, volta para o passo 2

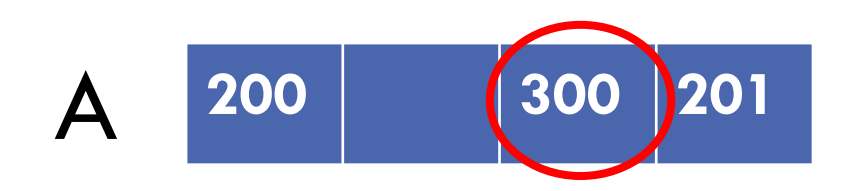

- 1. Assume que o primeiro valor já está ordenado
- 2. Pega o próximo valor, compara com os anteriores até descobrir em que posição ele deveria estar
- 3. Abre espaço no vetor para encaixar o valor na posição correta
- **4. Encaixa o valor na posição correta**
- 5. Se vetor ainda não terminou, volta para o passo 2

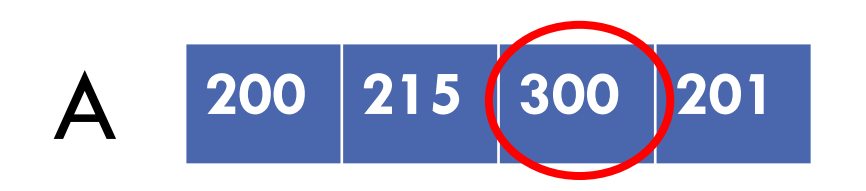

- 1. Assume que o primeiro valor já está ordenado
- **2. Pega o próximo valor, compara com os anteriores até descobrir em que posição ele deveria estar**
- 3. Abre espaço no vetor para encaixar o valor na posição correta
- 4. Encaixa o valor na posição correta
- 5. Se vetor ainda não terminou, volta para o passo 2

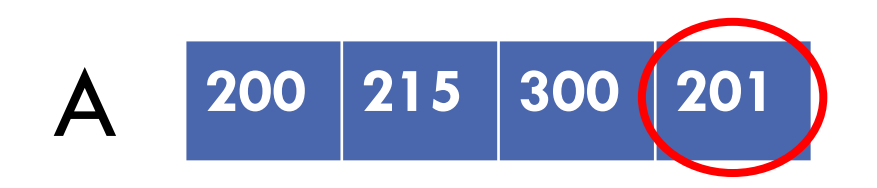

- 1. Assume que o primeiro valor já está ordenado
- 2. Pega o próximo valor, compara com os anteriores até descobrir em que posição ele deveria estar
- **3. Abre espaço no vetor para encaixar o valor na posição correta**
- 4. Encaixa o valor na posição correta
- 5. Se vetor ainda não terminou, volta para o passo 2

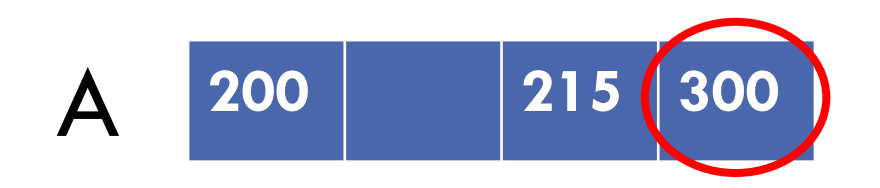

- 1. Assume que o primeiro valor já está ordenado
- 2. Pega o próximo valor, compara com os anteriores até descobrir em que posição ele deveria estar
- 3. Abre espaço no vetor para encaixar o valor na posição correta
- **4. Encaixa o valor na posição correta**
- 5. Se vetor ainda não terminou, volta para o passo 2

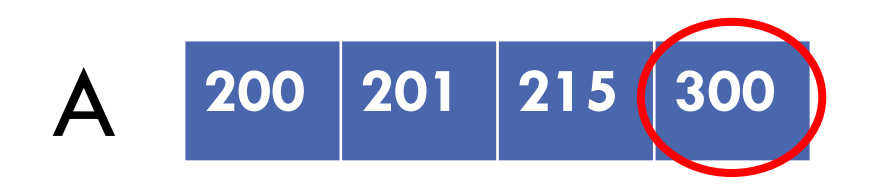

### ALGORITMO INSERTION SORT

```
procedure insertionSort(A: array, size: int) { 
//ENTRADA: A: array com as chaves (posições vão de [0, tam-1]);
// size: tamanho do array
//SAÍDA: A: array ordenado
for j := 1 to size-1 do {
   key := A[j];
   i := j - 1;while (i >= 0) and (A[i] > key) do {
     A[i+1] := A[i];i := i - 1;} 
  A[i+1] := key
}
```
### INSERTION SORT PARA ORDENAR FUNCIONÁRIOS USANDO VETOR EM MEMÓRIA

Ver código no site da disciplina

#### COMPLEXIDADE DO INSERTION SORT

Complexidade pior caso  $O(n^2)$ 

Complexidade caso médio  $O(n^2)$ 

Complexidade melhor caso O(n)

**Complexidade de espaço O(n)**

# OUTROS ALGORITMOS DE ORDENAÇÃO

Selection Sort

Buble Sort

Quick Sort

...

# ORDENAÇÃO DE ARQUIVOS

Qualquer algoritmo de ordenação pode ser usado para ordenar arquivos, desde que:

os **registros caibam todos na memória** de uma só vez

Alternativa que gasta menos memória:

- Fazer a ordenação direto no arquivo, **sem usar um vetor auxiliar**
- Só pode ser feito para **arquivos binários**, pois é necessário usar seek para se deslocar de um registro a outro

#### INSERTION SORT DIRETO NO ARQUIVO

Ver código no site da disciplina

# EXERCÍCIO

Implementar uma função que faz o Selection Sort direto no arquivo, sem usar um vetor auxiliar

```
void selection_sort_disco(FILE *arq, int tam)
```
Lembrete: o Selecion Sort percorre o arquivo, procurando o menor elemento. Quando encontra, coloca-o na posição 1 (troca o elemento da posição 1 por ele). Depois, procura o próximo menor. Quando encontra, coloca-o na posição 2 (troca o elemento menor pelo da posição 2), e assim por diante.

# REFERÊNCIA

Schildt, H. C Completo e Total. Ed. McGraw-Hill